# **Scalable Signal Processor: Operating Manual**

## *Table of Contents*

- 1. Introduction
- 2. TCP/IP Configuration
- 3. Command Format
- 4. Data Format

### *Introduction*

The Scalable Signal Processor is an Ethernet-based 3-channel 100 MHz analog to digital converter with onboard configurable signal processing. The A/D conversion is performed by 3 AD9446 16-bit converters. The sample frequency is defined by programming an AD9510 clock generator. The signal processing and Ethernet communication is handled by the onboard Virtex-4 SX35 FPGA using the embedded microblaze microprocessor. The configuration for the FPGA is stored in a CompactFlash memory, so it is relatively easy to reconfigure the device. TCP/IP configuration parameters are stored in EEPROM. Most boards can share the same program with only the unique configuration parameters stored in EEPROM.

Each channel consists of an A/D converter and a pre-adder block. Then the data from the three channels is passed to the scan processing block, which separates the input into scans, coadds multiple scans and transmits the combined scan data to the embedded microprocessor for broadcast to the host system.

Although designed to support conversions up to 100 MHz, this board is not actually intended to provide high data throughput to the host system. Instead, onboard processing is used to combine fast, repetitive signals to produce an average waveform at a slower net sample rate. There are two configuration parameters, NA and NC, which define how the averaging is performed. NA specifies how many sequential samples are averaged in the pre-adder stage before the data is passed on to the scan processor. NC specifies how many consecutive scans are coadded to produce the final output scan. Coadding of scans is the process of combining consecutive scans where the nth sample in the output is the sum of the nth sample from each of the input scans. I use the term 'averaging' loosely here. The SSP board always adds samples. Division by the product of NA and NC is performed by the host-based drivers to report true floating point average values.

## *TCP/IP Configuration*

The SSP is configured using a web interface. The web configuration program is selected by setting the System ACE configuration address switches (SW1 switches 5, 6  $\&$  7) to the OFF position. SW1 switches 1-4 determine the IP address used for the configuration web interface according to the following table. '0' here corresponds to the 'OFF' position of the corresponding switch.

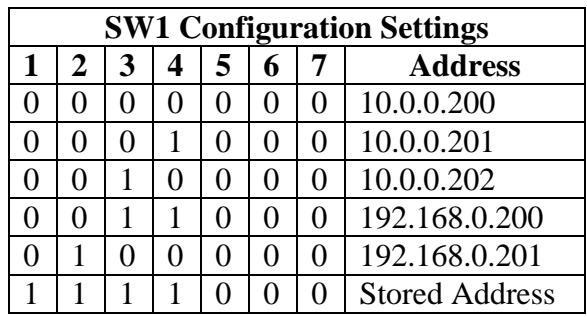

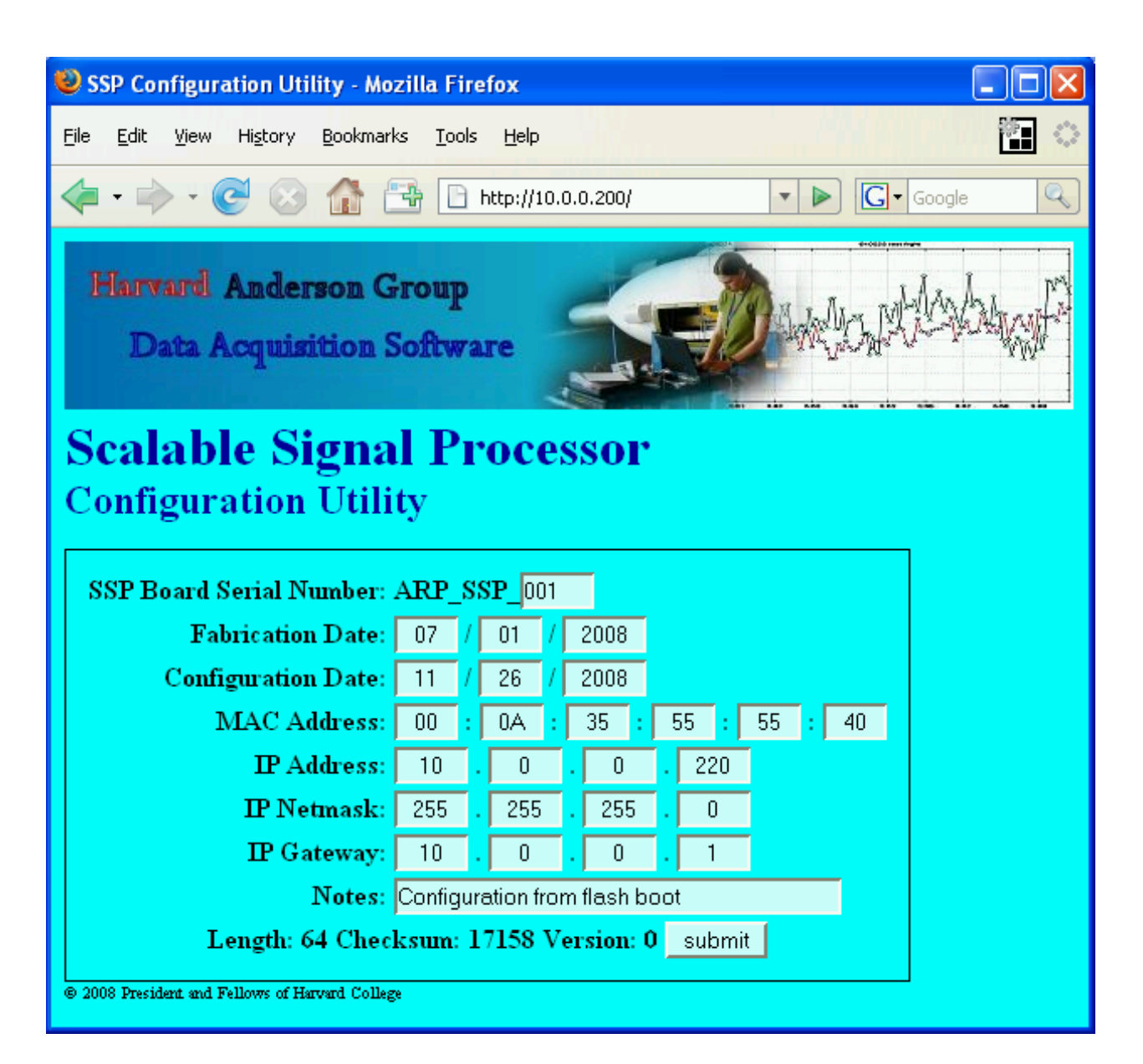

After setting the switches, provide either a power cycle or SysACE RESET to initialize the web server. You can then access the configuration utility at the specified address, e.g. **http://10.0.0.200/** for the configuration selected with all switches OFF.

The screen shot above shows how the configuration utility allows you to configure all the usual TCP/IP parameters as well as some basic bookkeeping information.

After the configuration has been successfully submitted and written to EEPROM, you can switch any of the switches 5, 6 or 7 to the ON position and perform a SysACE RESET or power cycle to reinitialize the board using the new parameters.

**Note:** There is no web server in the operational configuration. You can verify the network configuration by using the standard ping network utility. Beyond that, you will need to run one of the data acquisition programs to verify full operation.

### **Command Format**

The SSP listens for commands on TCP Port 1500.

The port number is defined via the SSP\_SERVER\_PORT macro defined in ssp\_ad.h, which is referenced by both the client and server programs. It is not currently a configurable parameter, so changing the port would require creating a new image and rebuilding the clients.

Commands are sent and acknowledged one at a time. There is currently no provision for sending multiple commands in a single TCP packet.

Command codes consist of two uppercase letters. All commands with numerical arguments start with the letter N and are followed with a colon and the number, optionally preceded by a minus sign where applicable. Each command should be terminated with a network-standard CRLF sequence.

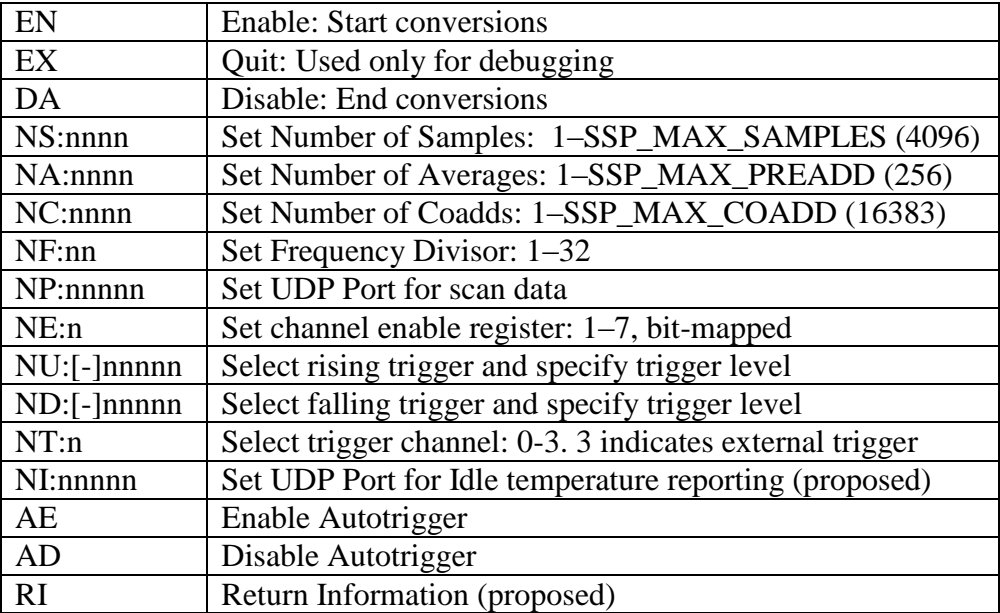

With the exception of RI, the return codes are strings similar to HTTP response codes:

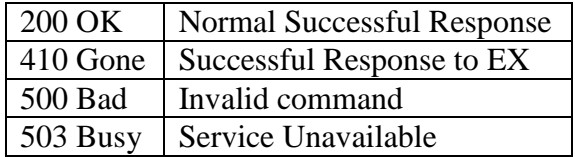

RI will return a string identifying the board by serial number and description as configured using the web configuration tool.

To program the board for data acquisition, an initial DA command should be sent, then values should be specified for each of the 'N' commands as well as AE or AD before issuing the EN command.

[Proposed:] When the NI parameter is non-zero and the converter is not enabled, the board will transmit status information periodically to the specified UDP port.

### **Data Format**

Once acquisition begins, incoming scans are transmitted to the specified UDP port on the client machine. The basic scan format

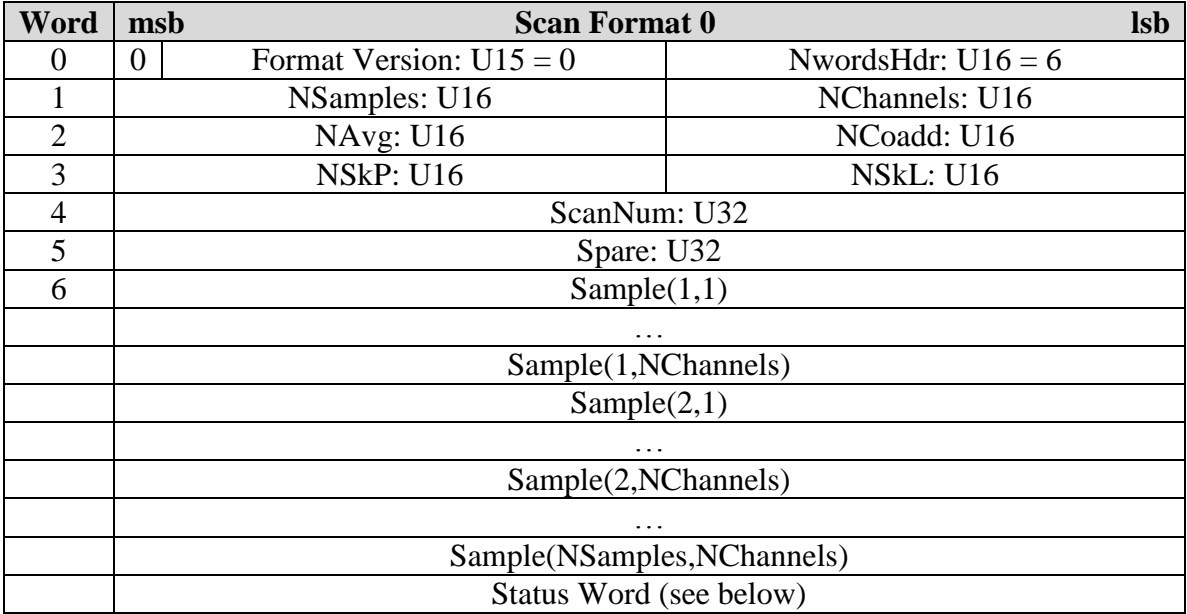

Scan Format 1 is driven by a software update to add support for temperature monitors and record the raw sample rate. The scan reported by the hardware still comes in as version 0. It is possible that a future update to the IP will bring the hardware and software version numbers back into synch.

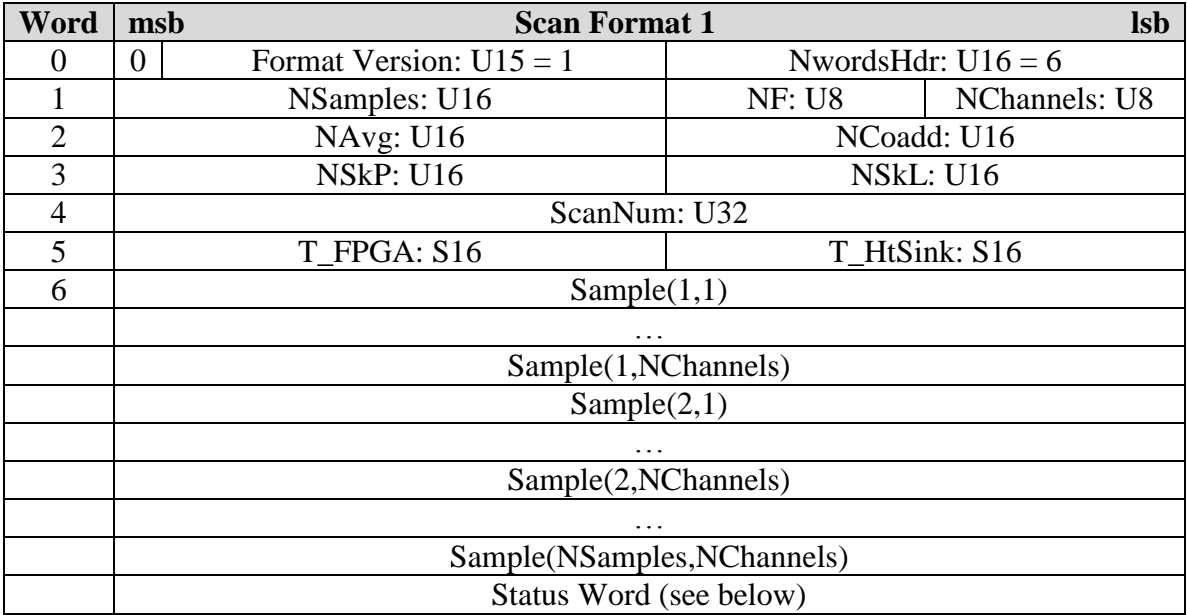

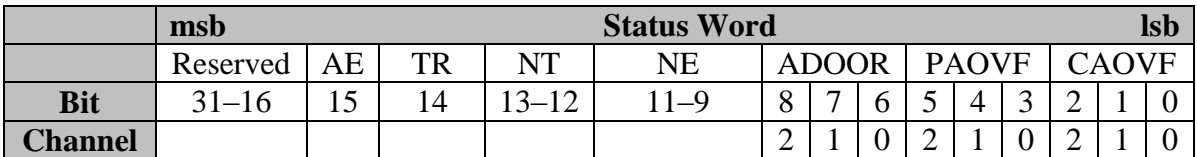

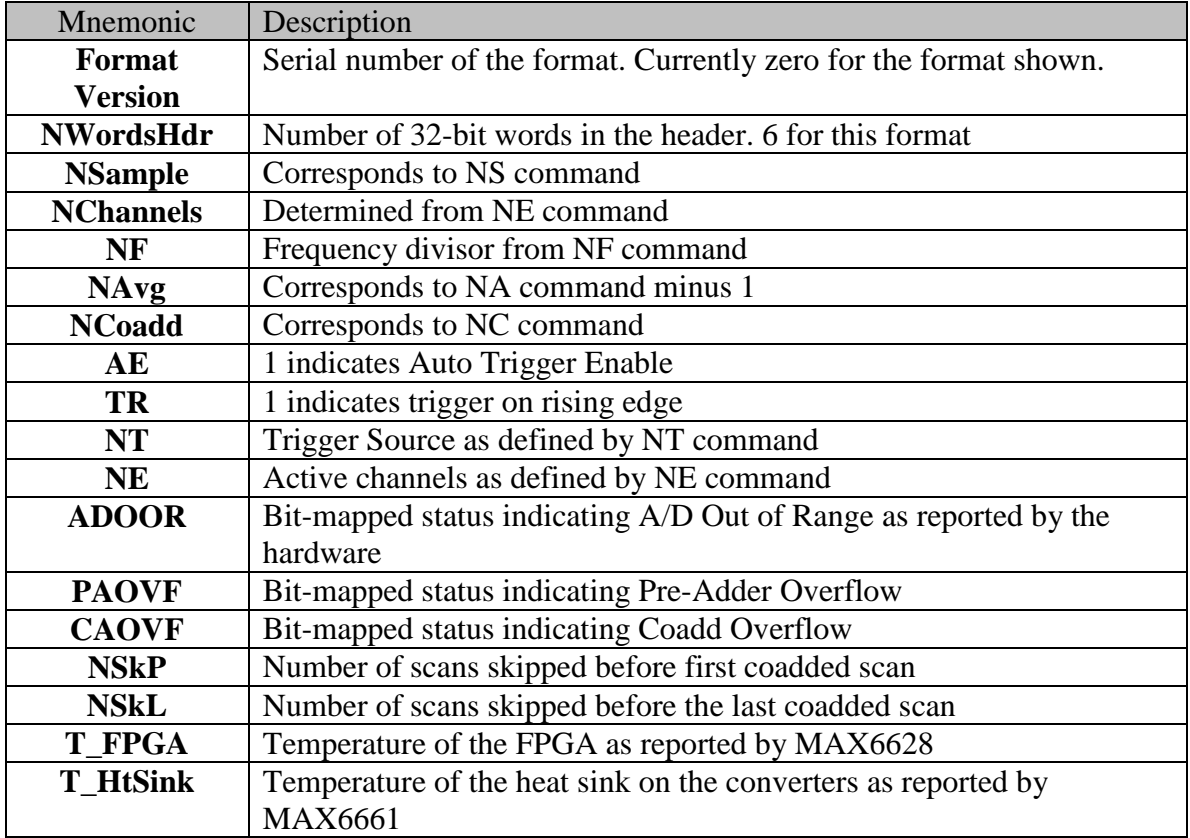

The ADOOR status is reported by the A/D converter. It is a sticky status value so a nonzero value is reported if any individual sample in a coadded scan sequence was flagged as out of range. Ordinarily this type of overflow will be clearly visible as clipping of a largeamplitude signal, but in the presence of noise where averaging is enabled (NA or  $NC > 1$ ) the result can be a more subtle distortion as the average signal approaches full scale.

PAOVF is similarly sticky. It indicates that the internal FIFO between the pre-adder and the scan processor overflowed. I don't believe this can actually happen in the current design, but if it did it would produce a time distortion in the reported signal.

CAOVF indicates that there was an arithmetic overflow in the coadder. This sort of overflow will cause a wrap, so it may be possible to recover the full resolution.

NSkP and NSkL are part of the auto-throttling circuitry in the scan processor. If the embedded processor is unable to offload a scan before the following scan is ready to start transmitting, the scan processor must drop scans. The decision to drop scans is made just before the last scan of a coadd sequence begins. If the transmit FIFO is not empty at that time, the incoming scan will be skipped, the NSkL (Number Skipped before Last) value is incremented, and the decision is revisited before the next scan. When the final scan is finally accepted, the NSkL value is recorded in the header, and is then used as input to the pre-skip circuit. This circuit recognizes that NSkL scans had to be skipped on the last

sequence, so it plans to skip that many scans before starting coadding on the next sequence. The point of this is to avoid having a large time gap in the middle of a coadd sequence. If you have to skip scans, it is better to skip them before the coadd sequence rather than in the middle. NSkP (Number Skipped Pre-coadd) records the number of scans skipped before the coadd sequence.

In ordinary operation, it will be desirable to configure the system with enough coadds so that no scans need to be skipped. This maximizes use of the available signal given the bandwidth of the system. On occasion it may be desirable to acquire scans with less averaging in order to investigate noise issues. This circuit makes it possible to accomplish this without causing the system to completely back up on itself.

T\_FPGA is a signed, 16-bit value reported by the MAX6628 digital temperature sensor. The low-order 3 bits are not significant. If  $T_{raw}$  is the signed integer represented in bits D15–D3, then the temperature reported  $T_{FPGA} = T_{raw}/16$  °C. Hence  $T_{FPGA} = T_{FGA}$ (T\_FPGA>>3)/16.

T\_HtSink is essentially a signed, 16-bit value as reported by the MAX6661. The loworder 4 bits (B3:0) are not defined. Bit 4 is non-zero if the two bytes come from different conversions. Bits B15:5 are a two's complement integer representing temperature in Celcius at a resolution of .125°. Hence  $T_{\text{heatsink}} = (T_H t \sin k \& 0 \text{xFFE0})/256$ .

#### **Packet Fragmentation**

The largest unfragmented UDP packet on a standard Ethernet network contains a payload of 1472 octets. While the standards define how larger UDP packets may be fragmented and reassembled, hardware implementations vary in their ability to handle UDP fragments. The SSP therefore avoids the issue by providing its own fragmentation scheme to avoid sending any UDP packets above the maximum size. Each fragment of a scan includes the following header word.

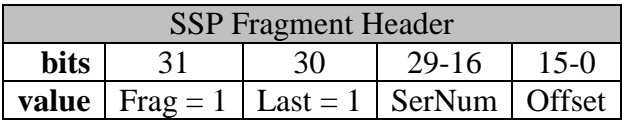

Each fragment of a given scan will have the same SerNum value. The Offset value indicates how many 32-bit words precede the current packet. Bit 31 of the header is set for all fragments. Bit 30 is set for the last fragment of a scan.